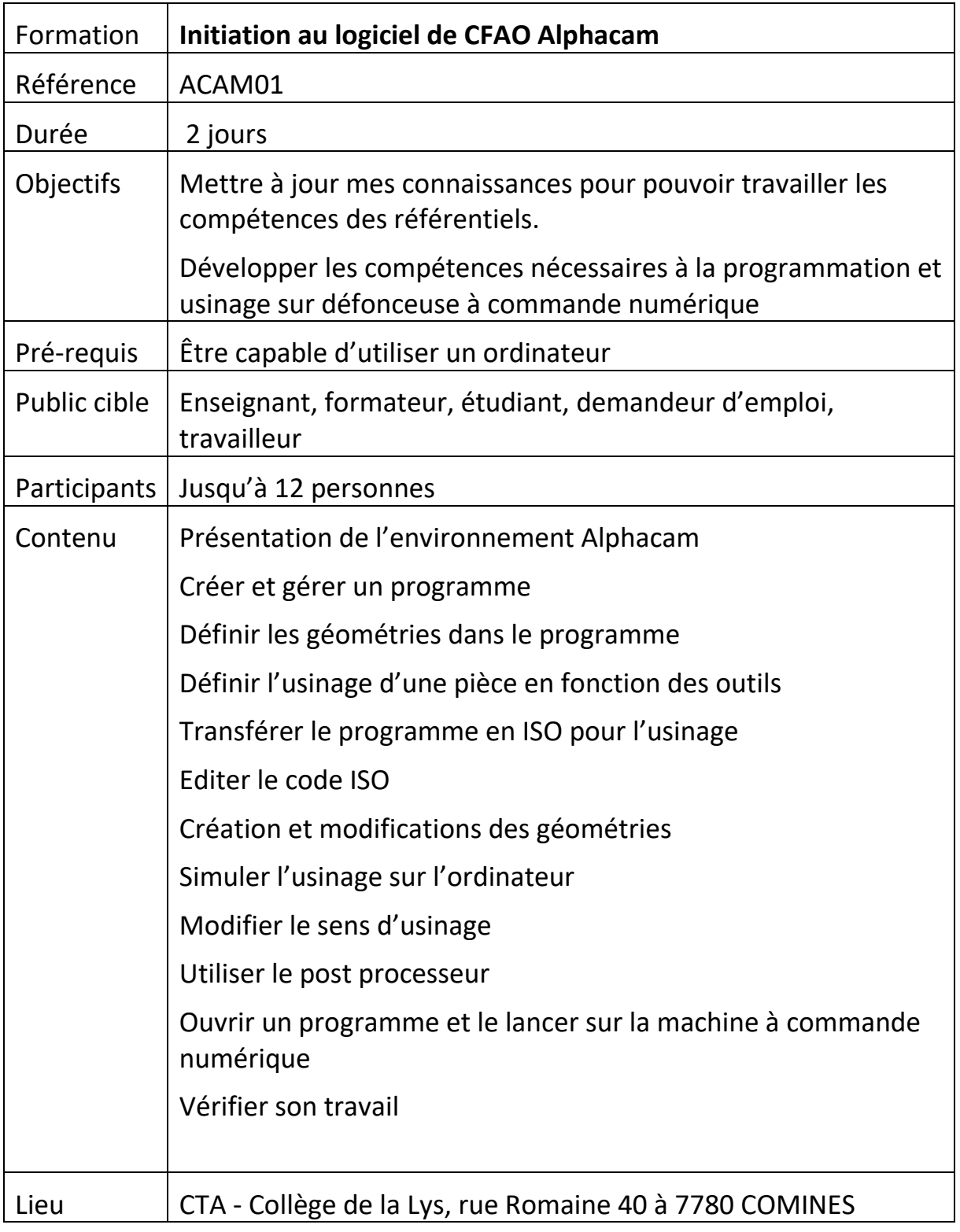

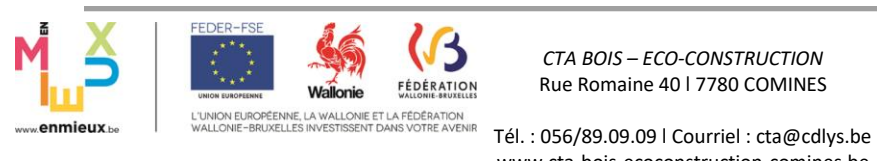

*CTA BOIS – ECO-CONSTRUCTION* Rue Romaine 40 ׀ 7780 COMINES

www.cta-bois-ecoconstruction-comines.be

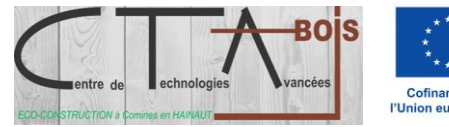

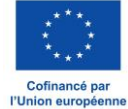